## **Home Installation Instructions for Microsoft Office 2010 Plus**

Before you install Microsoft Office 2010 Plus at home, ensure that you have backed up all of your personal files, pictures, and anything else on the computer to external media, such as flash drives, external hard drives, or CD and/or DVD's.

## *DO NOT try the upgrade unless you have backed up your computer files!*

If the computer on which you are trying to install Microsoft Office 2010 Plus is more than five years old, it may not be able to support the program. There are many variables, but in short, if your computer doesn't have a fast enough processor, enough memory, enough disk space and high resolution graphics card, it may not support the new software.

If you are trying to install MS Office 2010, and encounter problems, please try these steps:

- 1) Un-install any previous version of Microsoft Office that is on the computer.
- 2) Restart the computer after the old version has been removed.
- 3) Install Office 2010.

## **System Requirements for Microsoft Office Professional Plus 2010**

The following table lists the system requirements for Microsoft Office Professional Plus 2010.

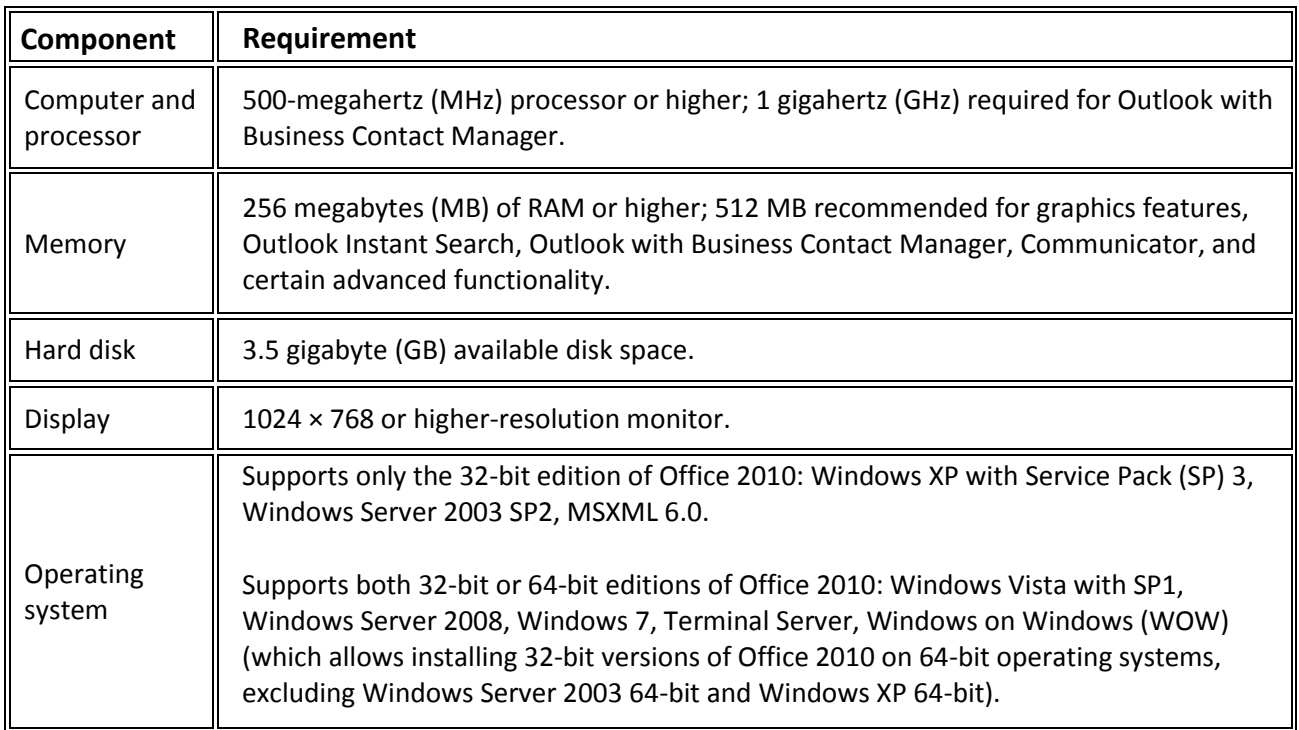